☑ functionbody: 可选参数, 用于指定函数体, 即该函数被调用后, 要执行的功能代码。如果函 数有返回值, 可以使用 return 语句返回。

未實 ❶ 函数体 "functionbody" 和注释 ""comments"" 相对于 def 关键字必须保持一定的缩进。 2 如果定义的函数暂时什么也不做, 那么需要使用 pass 语句作为点位符, 或者添加 Docstrines, 但不能直接添加一行单行注释。

例如, 定义一个过滤危险字符的函数 filterchar(), 代码如下:

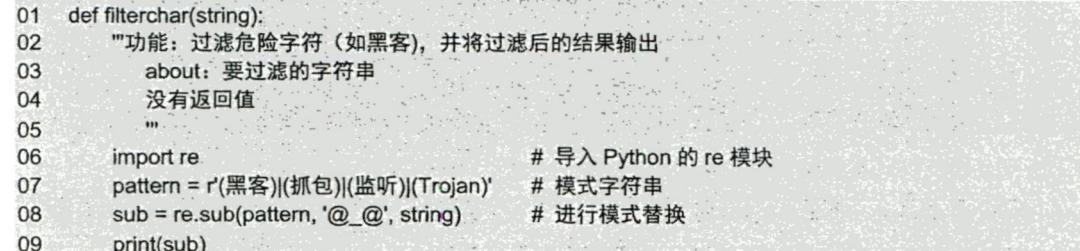

运行上述代码,将不显示任何内容,也不会抛出异常,因为 filtercharO函数还没有被调用。

## 9.1.2 调用函数

调用函数也就是执行函数。如果把创建的函数理解为创建一个具有某种用途的工具, 那么调用函 数就相当于使用该工具。调用函数的基本语法格式如下:

functionname([parametersvalue])

参数说明如下。

☑ functionname: 函数名称, 要调用的函数名称必须是已经创建好的。

☑ parametersvalue: 可选参数, 用于指定各个参数的值。如果需要传递多个参数值, 则各参数值 间使用逗号","分隔;如果该函数没有参数,则直接写一对小括号即可。

例如, 调用 9.1.1 节创建的 filterchar()函数, 可以使用下列代码:

01 about = '我是一名程序员, 喜欢看黑客方面的图书, 想研究一下 Troian。' 02 filterchar(about)

调用 filterchar()函数后, 将显示如图 9.3 所示的结果。

场景模拟: 第5章的例 5.1 实现了每日一帖功能, 但是这段代码只能执行一次, 如果想要再次输出, 还需要再重新写一遍。如果把这段代码定义为一个函数,那么就可以多次显示每日一帖。

【例 9.1】输出每日一帖(共享版)。(实例位置: 资源包\TM\sl\09\01)

在 IDLE 中创建一个名称为 function tips.py 的文件,然后在该文件中创建一个名称为 function tips 的函数, 在该函数中, 从励志文字列表中获取一条励志文字并输出, 最后调用函数 function tips(), 代 码如下: